Advanced GDA and Software: Multivariate approaches, Interactive Graphics, Mondrian, iplots and R

> Antony Unwin University of Augsburg unwin@math.uni-augsburg.de

PolBeRG/ELECDEM Workshop Budapest 28th April, 2012

# Why visualize data?

- Looking for global trends
	- overall structure
- Looking for local features
	- data quality
	- groups or clusters
	- outliers, tail distributions and extremes
	- patterns of all kinds

## Possible examples

- German Election 2005 (results + demographics)
- German Reichstag Election 1930
- Irish Presidential Election 1990 (last opinion poll)
- Irish Referenda in the 1980s
- "Bowling Alone" US Lifestyle survey over 20 years
- Movies (120,404 films rated on imdb.com)
- Oscar nominees 1928-2000 (age, gender, ...)
- Shipman's victims (UK doctor murdered patients)

PolBeRG/ELECDEM Antony Unwin Budapest, 28th April, 2012

#### German Bundestagswahl 2005

- Votes and  $\%$  party support for 299 constituencies
- CDU/CSU, SPD, FDP, Grüne, Linke, Rest
- Accompanying polygon map of the constituencies
- Population demographics
	- gender, age, housing, education, employment …
	- www.bundeswahlleiter.de/de/bundestagswahlen/ BTW\_BUND\_05/strukturdaten/

## Germany 2005 questions

- Where are the different parties strongest?
- What associations are there between the parties?
- Are age distributions and unemployment figures associated with party strength?
- Which constituencies stand out locally as being different from their neighbours?

## PCP options

PolBeRG/ELECDEM Antony Unwin Budapest, 28th April, 2012

- Choice of variables
- Scaling and order of the axes (affect the display a lot)
- Rescale axes: inversion, common scaling
- Display as boxplots
- Reorder variables
	- by hand
	- sorting by statistics (max, median, IQ-range ...)

PolBeRG/ELECDEM Antony Unwin Budapest, 28th April, 2012

• Interactive tools are important

#### Parallel coordinate plots

- Each variable has its own vertical axis.
- Each case is represented by line segments joining its points on the axes.

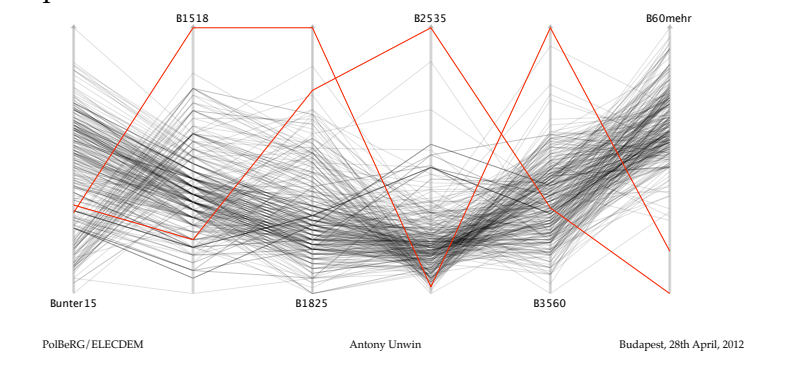

#### Irish Presidential Election 1990

- Three candidates:
	- Lenihan (FF Foreign Minister, 1982 Phone Scandal)
- Currie (FG Opposition, from Northern Ireland)
- Robinson (Labour, first female candidate)
- MRBI Opinion Poll just before the election
- 1000 people asked
	- demographics
- preferences and influences

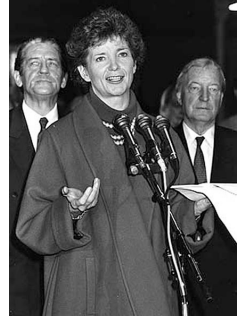

# Ireland 1990 questions

- Was the survey balanced by sex, age and social class?
- Which groups were strongly for Mary Robinson?
- How influential was party affiliation?
- How crucial for Mary Robinson were the second preferences she got from Austin Currie supporters?

PolBeRG/ELECDEM Antony Unwin Budapest, 28th April, 2012

• Four factors were rumoured to be important in determining people's votes. Were they?

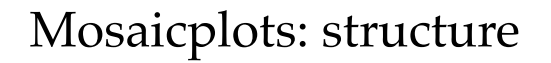

- Variable category combinations are represented by rectangles
- Rectangle area is (usually) proportional to frequency

PolBeRG/ELECDEM Antony Unwin Budapest, 28th April, 2012

- Rectangles may have equal width (height), so that height (width) is proportional to frequency
- Rectangles may be aligned in various ways
- Variables may be rotated
- Rectangles may be coloured

Female Male Multiple barchart for Area by Sex by Age

Co Dub Conn/Ulster LeinsterRest Muns Co MunsRest

Doubledecker plot: Rural/Urban by Sex by Age for Robinson

PolBeRG/ELECDEM Antony Unwin Budapest, 28th April, 2012

#### Mosaicplots: variants

- Classical (Observed)
- Expected (based on a model)
- Fluctuation diagram
- Same binsize
- Multiple barcharts
- Doubledecker
- rmb
- Weighted mosaics

#### Mosaicplots: options

- Choice of variables (in effect aggregation)
- Type of mosaicplot
- Order of variables
- Whether variables are plotted horizontally or vertically
- Order of categories within variables
- Aggregation of categories within variables
- Formatting: plot size, aspect ratio, spacing between levels

PolBeRG/ELECDEM Antony Unwin Budapest, 28th April, 2012

• Interactive tools are important

#### What is Interactive Graphics?

- Querying
- Selection, highlighting and linking
- Reformating (rescaling, sorting, colouring, resizing)
- Zooming
- Multiple views
- But: check the probabilities and implicit comparisons

PolBeRG/ELECDEM Antony Unwin Budapest, 28th April, 2012

## Case study: Movies dataset

- Movies data downloaded from the web (imdb.com)
- Just over 120,000 films
- Information on
	- Year and Length
	- Type (23 binary variables)
	- Average rating and number of votes

#### Movie questions

- What is the distribution of ratings?
- Do modern films get more votes and higher ratings?
- What sort of ratings do action films get?
- Are short films less often rated than non-shorts?
- What kinds of film get high ratings based on few votes?
- What combinations of film types are there?
- Which film titles occur most often and are these films all from different years?

#### Case study: Oscars

Redelmeier and Singh (2001) studied the mortality of actors and actresses who had been nominated for the Oscars compared to controls.

There are 1670 cases and 15 variables:

 7 demographic variables including Gender, Year of birth, Year of death

 8 film career variables including # films, # four star films, First nomination year

PolBeRG/ELECDEM Antony Unwin Budapest, 28th April, 2012

#### Oscars: Questions

- Are there any data quality issues? How many males and females should there be in the dataset?
- What kinds of stars won when they were young?
- What relationships are there between the numbers of nominations and wins and the numbers of films and fourstar films?
- How have the winners changed over time, if at all?

PolBeRG/ELECDEM Antony Unwin Budapest, 28th April, 2012

## IG Advantages

- Direct querying
- Multivariate information via linking
- Fast, flexible analyses (including sensitivity analyses)
- Running through alternatives quickly
- Experimental reformatting, versatile reordering
- Generate ideas/hypotheses
- Check implications for other variables
- and
	- don't let computing get in the way of thinking

PolBeRG/ELECDEM Antony Unwin Budapest, 28th April, 2012

#### IG Disadvantages

- Not mathematically defined
- Difficult to record the process
- Cannot replicate analyses
- Difficult to save results of analyses
- Can often not test results statistically
- Not presentation graphics quality
- Data dredging: you always find something

#### Mondrian

- Mondrian for interactive graphical analysis
	- one of the Augsburg Impressionists
	- stats.math.uni-augsburg.de/Mondrian/
	- for Windows, Unix, MacOS
	- by Martin Theus

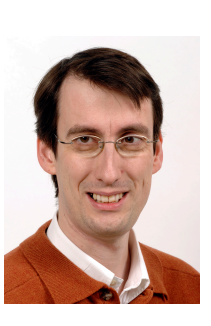

#### Mondrian

- Information
	- http://rosuda.org/Mondrian/
- Further help
	- the reference card
- Plots
	- missing value, histogram, boxplot, barchart, scatterplot, splom, mosaicplots, parallel coordinate plot, map

PolBeRG/ELECDEM Antony Unwin Budapest, 28th April, 2012

- Rserve is necessary to use R from Mondrian
	- density estimation, CDPlot, smoothers

Mondrian — features

PolBeRG/ELECDEM Antony Unwin Budapest, 28th April, 2012

- Querying
- Selection and highlighting (incl. selection sequences)
- Zooming
- Rescaling
- Resizing points
- Sorting
- Colouring
- alpha-blending
- Printing

PolBeRG/ELECDEM Antony Unwin Budapest, 28th April, 2012

# R and Graphics

- Base graphics v. *grid*
- Packages include (cf. also the Graphics Task View)
	- *vcd* :for displaying categorical data
	- *ggplot2* :implementation of "Grammar of Graphics'' including qplot
	- lattice : for drawing trellis plots
	- *iplots* :for interactive graphics

#### iPlots and R

- Uses the JGR interface to R
	- http://stats.math.uni-augsburg.de/JGR/
- iPlots is an interactive graphics R package
	- http://stats.math.uni-augsburg.de/iPlots/
- ibar, ihist, iplot, imosaic, ipcp
- Query with the ctrl key
- Options available from the View menu
- Developed primarily by Simon Urbanek

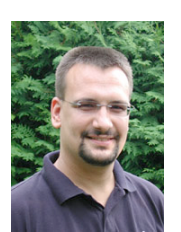

# Case study: Shipman dataset

PolBeRG/ELECDEM Antony Unwin Budapest, 28th April, 2012

In 2000 the British doctor, Harold Shipman, was convicted of murdering 15 of his patients. The official report (www.the-shipman-inquiry.org.uk/), which examined the deaths of all patients under his care over twenty years, concluded that he had probably murdered over 200. Details of the deaths of 508 of his patients where there was doubt about the cause of death have been taken from Appendix F of the report.

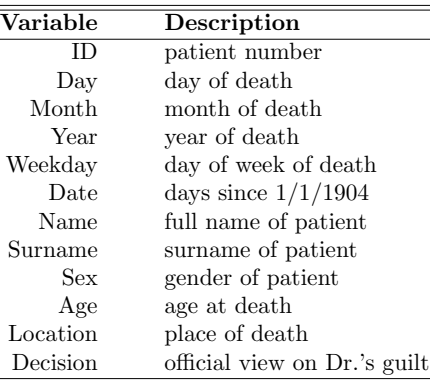

PolBeRG/ELECDEM Antony Unwin Budapest, 27th April, 2012

#### Summary

- Parallel coordinate plots are for multivariate continuous data
- Mosaicplots are for multivariate categorical data
	- both have to be interactive
- Interactive graphics are for exploring data
	- becoming used for web presentations in a limited way

PolBeRG/ELECDEM Antony Unwin Budapest, 28th April, 2012

• Graphics require interactive thought!

## From the Appendix

#### **APPENDIX F**

#### **Chronological List of Decided Cases**

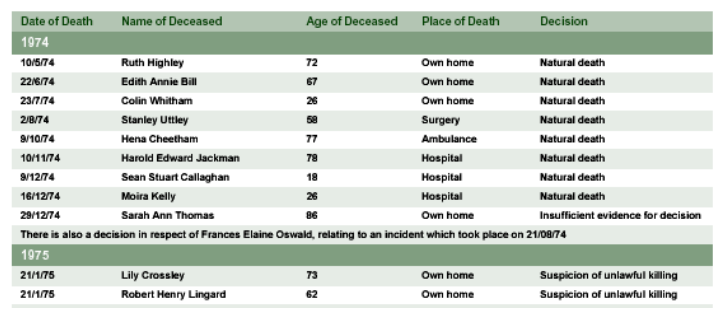

# Shipman questions?

- Which variables might be most useful? Draw plots to look for patterns.
- Were there periods when there were there no deaths/murders? Was there a pattern in the deaths by day of the week?
- Is there any pattern in the age and gender of the victims?

PolBeRG/ELECDEM Antony Unwin Budapest, 27th April, 2012

• Was the place of death relevant?